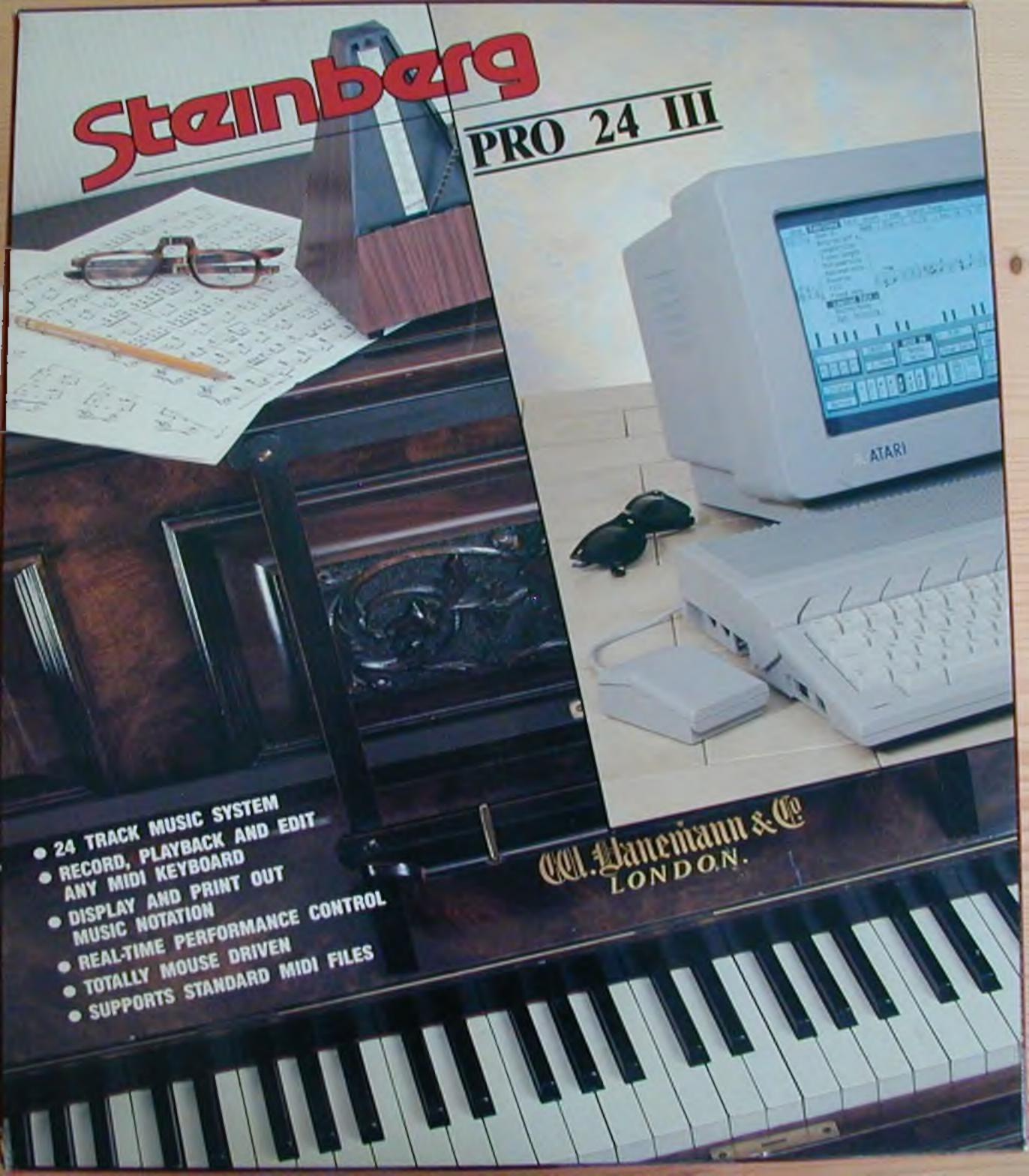

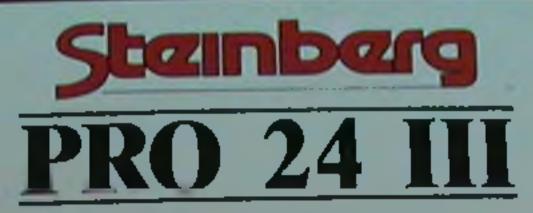

PRO 24 III is the universally acclaimed MIDI recording and editing system from Steinberg. Using any MIOI keyboard, PRO 24 offers the ability to write and compose music to a very high standard, using both conventional notation, and a simulated graphic interface for easy tearning.

Many hit records have been written with PRO 24 by top artists. including Climie Fisher, PWL, Midge Ure, Dire Streights, & Bros. Now you too can unlock your musical potential with the power of PRO 24 and the Alari.

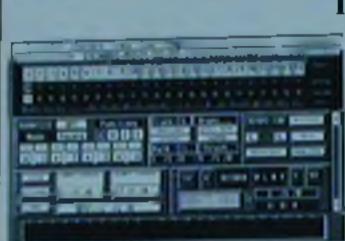

#### RECORDING MUSIC

PRO 24 allows you to play a MIDI keyboard into any one of its 24 track locations. You can record up to four tracks simultaneously, and then sopty real-time editing to remove mistakes.

#### CYCLING MUSIC

Cycle Music allows the user to specify a length. of time in bars and beats in which to record, playback and repeal a musical sequence. There are three methods of cycle record. NORMAL. which allows you to record a new place of music every lime the cycle or pattern repeats: AUTO, which plays back your original recording whilst lets you add more notes to a previously record-

change its value, duration, liming, etc. Changes tetagomity checking your playing style and cor-Text Editor: allows you to add comments or inrecting your thythm to the nearest specified are sent to your keyboard in teal time, so that formation (up to 282 characters including lyncs). beat, like a crotchell guaver or arxidenth note, you can hear any corrections that you make to as part of your song Ma ote This is referred to as the QUANTIZE funcyour music tion, PRO 24 offers several sophisticated Standard MIDI Files: can be read or written to methods of quantize, including Note-On Quan-You can swap between the Score Edit and Grid disk aboving compatibility with other music sollrize, Over-Quantize, Length Quantize, and Edit page at any time, whilst retaining any Phyback Quantize, both whee you are recording ware producis. changes that you make! and on prayback PRO 24 is a MIDI recorder-sequencer-editing system, that mimics the actions of an edvanced twenty four track digital tape recorder. Music is antered by playing any MIDI keyboard, and can be modified or changed, using a variety of intelligent compositional aids, like graphic bars on a grid page and musical notation on a score page. BEQUICEMENTS. ALADERT FORTIGATET E-with IMP. BAMetersteriore & tobus morthes

### **PRO 24 III FUNCTIONS**

#### CORRECTING NOTATION

#### Score Edit

If you understand music notation, then PRO 24 lets you display all of your music as notes on a musical stail. This mode makes it really easy to see what is going on musically within a track. Simply by clicking on notes with your mouse, you can change them on the stall, eller the key signature, liming and ciel. You can insert now notes from your MIDI keyboard and watch them appear on the statt in front of your eyes

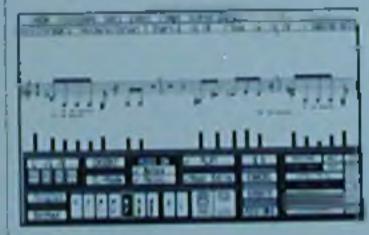

#### Grid Edit

If you do not understand music notation, then allowing you to replace notes within the patiern or track to be copied from any location and PRO 24 pifers an easy to understand GRID from your MIDI keyboard and MIX-MODE, which EDITING system. This is one of PRO 24's most pasted into other track destinations. powerful leatures and allows music to be ed patiern, each lime it repeals. Controller Mapping, MIDI Filtering, MIDI displayed as blocks on a graphic display, similar Remote Control and Logical Edit: allow details to grooves on a sheet of paper that used to teed CORRECTING TIMING ed changes of incoming and outgoing MIDI data old barrel organs at juniairs. The mouse can be tor unique performance control. PRO 24 allows you to correct your liming by Inused to click on a note or graphic block to

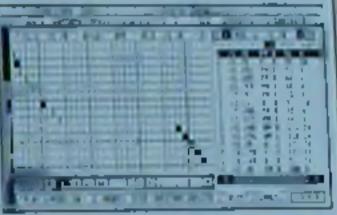

#### CONSTRUCTING A SONG

PRO 24 allows you to construct a song from the tracks and sequences that you have recorded. using the TAPE/SEOUENCE MODE. This model anows you to play the track patterns in any order A full ARRANGE PAGE allows comprehensive construction of your music file hunning order.

#### **OTHER FUNCTIONS**

Drum Edit: allows rhythmical composition like a drum machine and includes intelligent computer rhythmic variations.

Copy/Free Copy: allows music hold in a pattern

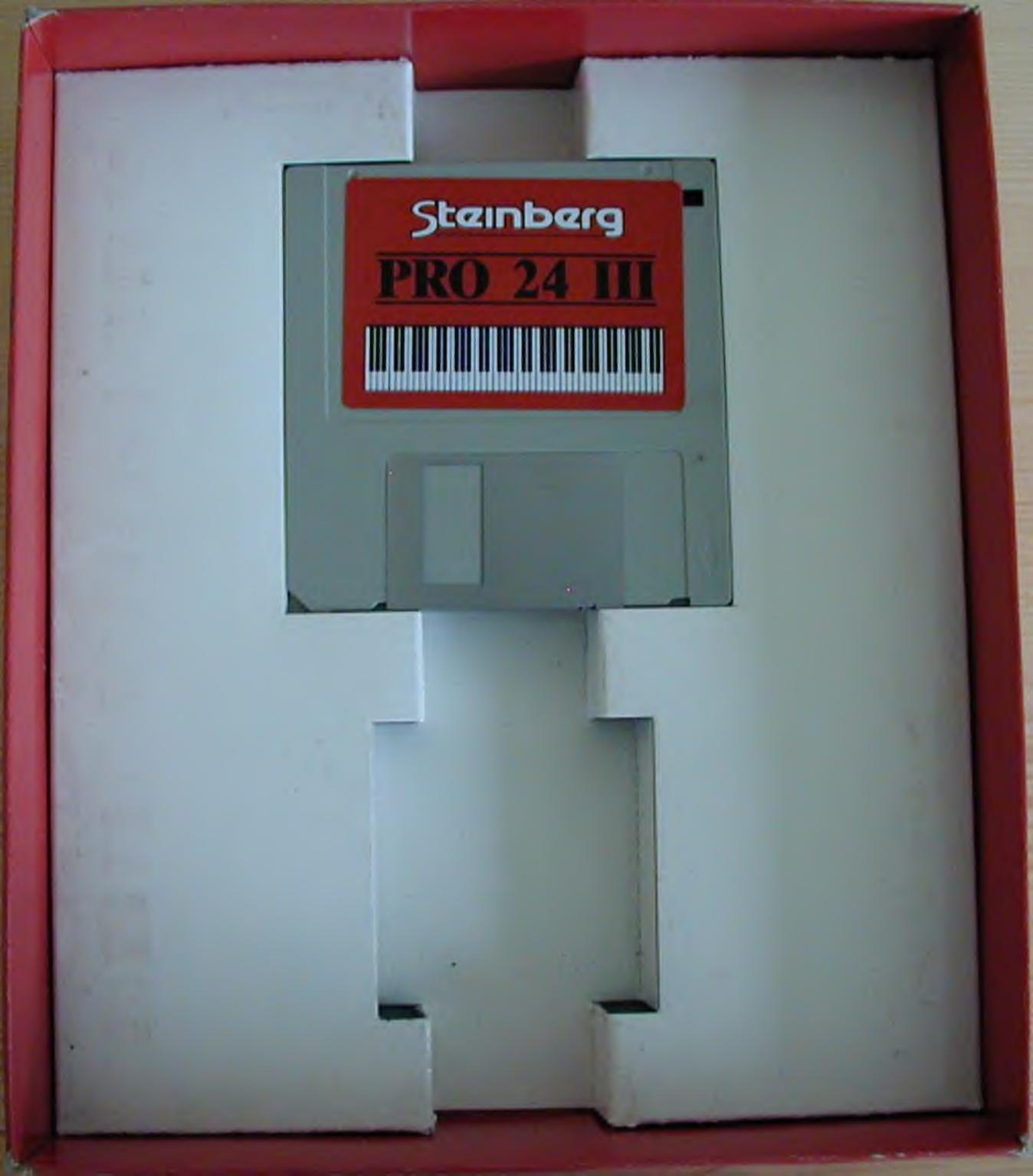

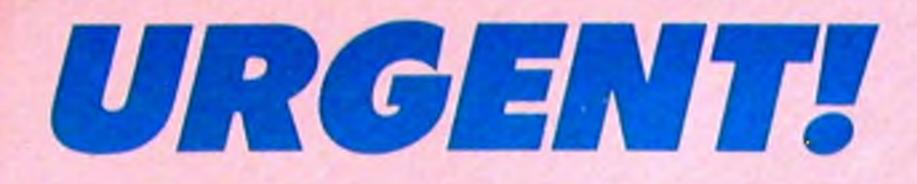

# EVENLODE SOUNDWORKS LTD, The Studio, Church Street, Stonesfield, OXFORD, OX7 2PS

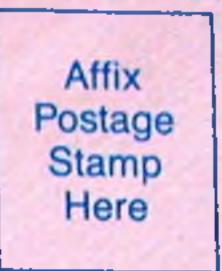

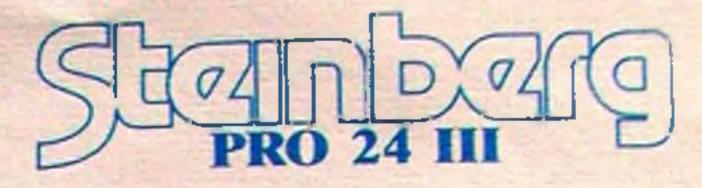

EVENLODE SOUNDWORKS LTD The Studio, Church Street, Stonesfield, OXFORD OX7 2PS

## STEINBERG PRO-24 USER REGISTRATION

Congratulations on now being the owner of Steinberg's Pro-24, the most widely used music software package in the world.

In order to get the most out of your new software we have developed a product support service which has set the pace in the musical equipment industry, and we trust that you will want to take advantage of this.

There are several aspects to our support services including an additional free program. Firstly, a telephone helpline system is available Monday to Friday between the hours of 2pm and 5pm, we will send you the number once you've registered. The helpline is a useful aid in sorting out all manner of possible problems relating to Pro-24. For example, the best way to synchronise your Pro-24 to a drum machine or tape recorder. Registered users will also be entitled to a copy of Satellite - Steinberg's powerful macro-editing desk accessory. We will also happily supply registered users a copy of their original program disk (upon receipt of a blank disk) should this original disk, for any reason, become corrupted.

As a regular user we will also send you a regular copy of Newsbase, our Steinberg Users magazine. This is full of helpful tips, interesting articles and news of new programs and updates. We also occasionally run special offers etc that are of relevance to all Steinberg Users.

To register with Steinberg Support Services please complete the registration form enclosed and return both parts to us in the reply envelope provided with a oneoff subscription of £23.50 ( $\pounds$ 20+VAT). Please make cheques payable to Evenlode Soundworks Ltd.

Please note that we are unable to offer helpline or support services until we have received your subscription.

EVENLODE SOUNDWORKS LTD are UK Distributors of all Steinberg Products.

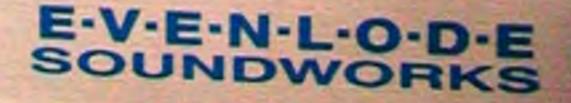

|                                         | $\mathbf{P}$                          | GISTRAI                               |                  |
|-----------------------------------------|---------------------------------------|---------------------------------------|------------------|
|                                         |                                       |                                       |                  |
|                                         |                                       | LY - RETURN BOTH COPIES IN THE        |                  |
| I wish to register for a cheque for £23 | or Support Services<br>.50 (£20+vat). | for the Steinberg PRO-24 Pro          | gram and enclose |
| Mr/Mrs/Miss:                            | Initials:                             | Surname:                              |                  |
| Address:                                |                                       | ,,                                    |                  |
|                                         |                                       |                                       |                  |
|                                         |                                       |                                       |                  |
|                                         |                                       | · · · · · · · · · · · · · · · · · · · |                  |
| ,                                       |                                       |                                       |                  |
|                                         |                                       | Postcode:                             |                  |

## HELP US TO HELP YOU

To enable us to plan for the future it would be of great help if you could answer the following short questions.

1. What computer/monitor do you use?

2. What other music software do you own?

3. Where did you purchase your computer/software package?

4. Which music and/or computer magazines do you read regularly?

THANK YOU FOR YOUR ASSISTANCE